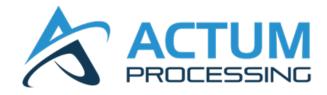

# Actum Processing Batch (CSV / NACHA) Specifications v4.2

December 2023

## **Table of Contents**

| Overview                                | 4  |
|-----------------------------------------|----|
| Definitions                             | 4  |
| ACH Transaction Types                   | 4  |
| CSV File Specifications                 | 5  |
| ACH Transaction File Format             | 5  |
| Header Line (Line 1 in the file)        | 5  |
| Field Descriptions                      | 6  |
| File Examples                           | 10 |
| NACHA File Specification                | 11 |
| File Example                            | 11 |
| Retrieval of Transaction Data           | 11 |
| Webhook Event Specifications            | 11 |
| Transaction History File Specifications | 12 |
| NACHA Formatted Return File             | 16 |
| File Unload Cut-Off Times               | 17 |

## **Version History:**

#### Version 4.1:

- Added field lengths to specific parameters listed in **Field Descriptions**
- Added "Day" file option in **Transaction History File Specifications**
- Added file upload cut-off times
- Changes to reflect NACHA terminology

### Version 4.2 (12.8.2023):

- Added requirements for merchants wanting history files delivered to their server in **Transaction History File Specifications**
- Added NACHA formatted return file description/example in Transaction History File Specifications

#### Overview

Merchants wanting to upload a batch file in either CSV or NACHA format will need to upload the file to Actum's FTP server via SFTP (Port 22). The merchant would need to provide their server IP addresses to Actum where they will be added to our whitelist. If your connecting IP address is not added to the whitelist you will not be able to connect to our FTP server. Also, it is highly recommended that your service provider assigns you a Static IP address instead of a Dynamic IP address because Dynamic IP's will change over time where Static IP's stay the same.

### **Definitions**

**Originator** – The Actum merchant client that is originating ACH entries to a Receiver account.

**Receiver** – The customer of the Originator that can be a consumer or a business.

## **ACH Transaction Types**

Transaction Type will be defined by one of the following terms:

**Pre-Notification (Pre-note)**: This means that we are sending a Pre-Notification for a subsequent **Debit or Same-Day Debit** entry to allow the RDFI (Receiver's bank) the opportunity to return (**Return**) or correct (**Notice of Change (NOC)**) the item. If the RDFI does not respond to the **Pre-note**, the entry may still be returned.

**Debit:** A debit entry to a **Receiver's** account effective the following banking day.

Same-Day Debit: A debit entry that will debit the Receiver's account the same day.

Credit: A credit entry that will credit the Receiver's account the following banking day.

Same-Day Credit: A credit entry that will credit the Receiver's account the same day.

**Refund:** A credit entry that is tied to a specific and prior **Debit or Same-Day Debit**. Refunds can be partial or total but may never exceed the total of the original debit entry.

**NSF Fee:** A return fee applied to a **Debit or Same-Day Debit** that is returned due to Insufficient Funds.

**NSF Retry:** Per NACHA regulations an **Originator** can retry a **Debit or Same-Day Debit** that has been returned due to Insufficient Funds up to 2 times within 180 days of the effective entry date.

**Settlement:** This indicates that the **Debit or Same-Day Debit** has not been returned by the RDFI (Receiver's bank) prior to the specified time period indicated in the Service Agreement the merchant and Actum Processing entered into.

**Return:** This means that the RDFI (Receiver's bank) has returned the item prior to the specified time period defining a **Settlement** (Settled Funds) indicated in the Actum Processing Service Agreement.

Late Return: This means that a Return was received by Actum Processing after a Settlement.

**Notice of Change (NOC):** This means a response from the RDFI that Actum Processing needs to make a change to the ABA or bank account data in order to properly process the entry.

## **ACH Transaction Life Cycle**

The list below describes the typical ACH transaction flow for Debit entries.

- Pre-Note Debit or Same-Day Debit Settlement
- Pre-Note Debit or Same-Day Debit Settlement Refund
- Pre-Note Debit or Same-Day Debit Settlement Late Return
- Pre-Note Debit or Same-Day Debit Return
- Pre-Note Return
- Debit or Same-Day Debit Settlement
- Debit or Same-Day Debit Settlement Refund
- Debit or Same-Day Debit Settlement Late Return
- Debit or Same-Day Debit Return

Credits/Same-Day Credits do not convert to a Settlement but they can convert to a Return or NOC.

## **CSV File Specifications**

#### **ACH Transaction File Format**

The name of the file will need to begin with "ACH\_YOURPARENTID\_". The ParentID will be unique to your account and will be assigned by a merchant support specialist upon integration. The file must be a plain text, ASCII file, and all data items may contain only normal ASCII characters (ASCII 32-126). ASCII control characters (ASCII 0-31), Upper-ASCII characters (ASCII 127-255) or Unicode characters are not allowed. This means foreign language (i.e. non-English) characters are not allowed.

Each transaction must be on its own line after the header record - one line per transaction and one transaction per line - after the header line. The field values must be comma-delimited, and all values must be surrounded by double quotes.

## **Header Line (Line 1 in the file)**

The first line of the file is a header line. This line specifies the fields and the order of the fields in every other line in the file:

"ParentID", "SubID", "PmtType", "TransactionType", "CustName", "CustPhone", "CustEmail", "CustAddress1", "CustAddress2", "CustCity", "CustState", "CustZip", "ShipAddress1", "ShipAddress2", "ShipCity", "ShipState", "ShipZip", "AccountType", "ABANumber", "AccountNumber", "MerOrderNumber", "Currency", "InitialAmount", "BillingCycle", "RecurAmount", "DaysTilRecur", "MaxNumBillings", "FreeSignUp", "ProfileID", "PrevHistoryID", "CheckNumber", "Username", "Password", "NextBillingDate", "OrigCode", "CustSSN", "Addenda"

## **Field Descriptions**

- 1. **ParentID** (required VARCHAR2 16 BYTE): This field must contain a ParentID string assigned by Implementation to the merchant during the initial set up.
- 2. **SubID** (required VARCHAR2 16 BYTE): This field must contain a SubID string assigned by Implementation to the merchant during the initial set up.
- 3. **PmtType** (**required**): This field must contain the following value "CHK".
- 4. **TransactionType** (required): This field must contain one of the following values:
  - "D" = Debit
  - "C" = Credit
  - "R" = Refund
  - "SD" = Same-day Debit
  - "SC" = Same-day Credit
  - "DN" = Pre-Note
  - "DY" = NSF Retry (see note on "InitialAmount")
- 5. **CustName** (required VARCHAR2 64 BYTE): This field must contain the Receiver's name.
- 6. **CustPhone** (optional VARCHAR2 18 BYTE): This field must contain the Receiver's phone number.
- 7. **CustEmail** (optional VARCHAR2 64 BYTE): This field must contain the Receiver's email address.
- 8. **CustAddress1** (optional – VARCHAR2 96 BYTE): This field must contain the Receiver's address.
- 9. **CustAddress2** (optional VARCHAR2 64 BYTE): This field must contain additional address information if it is present, but it is generally better to leave this blank and put all relevant information in "CustAdress1".
- 10. CustCity (optional VARCHAR2 32 BYTE): This field must contain city of residence.
- 11. CustState (optional VARCHAR2 32 BYTE): This field must contain the state of residence.
- 12. CustZip (optional VARCHAR2 16 BYTE): This field must contain the zip code of residence.

- 13. **ShipAddress1** (optional VARCHAR2 96 BYTE): This field must contain the shipping address if it is different from the billing address.
- 14. **ShipAddress2** (optional VARCHAR2 64 BYTE): This field may contain an additional line of the shipping address if it is different from the billing address.
- 15. **ShipCity** (optional VARCHAR2 32 BYTE): This field may contain the shipping city if it is different from the billing city.
- 16. **ShipState** (optional VARCHAR2 32 BYTE): This field may contain the shipping state if different from the billing state.
- 17. **ShipZip** (optional VARCHAR2 16 BYTE): This field may contain the ship zip code if different from the billing zip code.
- 18. AccountType (required): This field must contain one of the following values.
  - "C" = Checking Account
  - "S" = Savings Account
- 19. **ABANumber** (**required** VARCHAR2 32 BYTE): This field must contain the ABA Routing number of the bank account.
- 20. AccountNumber (required VARCHAR2 32 BYTE): This field must contain the bank account number.
- 21. **MerOrderNumber** (optional VARCHAR2 512 BYTE): This field is usually left blank for batch transaction imports, but it may be used for any extra information regarding the transaction that the merchant may wish to keep track of. Actum will store this information to the database and it will be sent back to the merchant through the daily transaction file.
- 22. Currency (required): This field must contain the value of "US" (U.S. Dollars) or "CAN" (Canadian Dollars)
- 23. InitialAmount (required See note on recurring): This field must contain the amount of the transaction to be processed. This amount must be entered as a decimal amount, for example "29.20" and NOT "29.2". A value of "29.2" in the field will fail to be imported.

To submit an NSF Fee along with the retry, add a second amount to the "InitialAmount" value delimited with a colon; e.g. to do a 19.95 retry transaction along with a 10.00 NSF Fee, submit "19.95:10.00" for "InitialAmount".

- 24. BillingCycle (required): This field must contain one of the following values:
  - "-1" = One-Time Billing (i.e. no recurring transactions)
  - "1" = Weekly
  - "2" = Monthly

- "3" = Bi=Monthly (once every 2 months)
- "4" = Quarterly
- "5" = Semi-Annually (once every 6 months)
- "6" = Annually
- "7" = Bi-Weekly (once every 2 weeks)
- "8" = Business-Daily
- "9" = Business-Daily w/ Holidays
- 25. RecurAmount required if "BillingCycle" indicates periodic billing.

If the "BillingCycle" indicates a periodic billing and the periodic rebilling amount is different from the "InitialAmount", enter the rebilling amount here. Like the "InitialAmount", this amount must be entered as a decimal amount, for example "29.20" and NOT "29.2". A value of "29.2" in this field will fail to be imported.

If the "BillingCycle" indicates a One-Time Billing, then "RecurAmount" should be left blank, i.e. a double-quoted empty string ("").

If importing recurring transactions that will be billed on a future date, please set the "InitialAmount" field to "0.00". "RecurAmount" will need to contain the billing amount and "NextBillingDate" will be the date of the first billing.

- 26. **DaysTilRecur** (optional): If the "BillingCycle" indicates a periodic billing, then put the number of days after the initial transaction is billed that the first recurring transaction should be billed. If the "BillingCycle" indicates a One-Time Billing, then this should be left blank, i.e. a double-quoted empty string ("").
- 27. **MaxNumBillings** (optional): If the "BillingCycle" indicate a One-Time Billing then this should be left blank, i.e. a double-quoted empty string (""). If the recurring billing is to be continued until canceled, this field should be set to "-1". If the recurring billing should be for a fixed number of payments then automatically stop, this field should contain the appropriate integer (e.g. "4")
- 28. **FreeSignUp** (optional): If the "BillingCycle" indicates a periodic billing, then this field should containa "1" if the "InitialAmount" is free (i.e. 0.00). Otherwise this field should contain a "0". If the "BillingCycle" indicates a One-Time Billing, then this should be left blank, i.e. a double-quoted empty string ("").
- 29. **ProfileID** (optional): This is an option to the itemized billing information fields (InitialAmount, BillingCycle, RecurAmount, DaysTilRecur, MaxNumBillings, FreeSignUp). This option requires abilling profile to be set up by Actum Merchant Support and the ID for that profile given to the merchant. If this value is specified the itemized billing information fields may be left blank, i.e. a double-quoted empty string. ("")

- 30. **PrevHistoryID** (optional): Leave this field blank, i.e. a double-quoted empty string. ("")
- 31. **CheckNumber** (optional): If you have the check number of the check, put in this field. Otherwise, you may leave this field blank, i.e. a double-quoted empty string. ("")
- 32. **Username** (optional VARCHAR2 64 BYTE): If there is a username associated with this record, put it in this field. Otherwise, you may leave this field blank, i.e. a double-quoted empty string. ("")
- 33. **Password** (optional VARCHAR2 64 BYTE): If there is a username associated with this record, put it in the field. Otherwise, you may leave this field blank, i.e. a double-quoted empty string. ("")
- 34. **NextBillingDate** (required if billing date is in the future): In this field, if the record is to be billed on a future date, put this date in this field. Format of field is "MM/DD/YYYY". Otherwise, you may leave this field blank, i.e. a double-quoted empty string. ("")

If importing recurring transactions that will be billed on a future date, please set the "InitialAmount" field to "0.00". "RecurAmount" will need to contain the billing amount and "NextBillingDate" will be the date of the first billing.

- 35. **OrigCode** (optional): This value will, if provided, override the default origination code configured for the given SubID for the order created. For example, the merchant assigned SubID is configured with two origination codes; PPD and CCD with PPD being the default. If "C" is the value in "OrigCode" the PPD configuration will be ignored.
  - "W" = WEB
  - "T" = TEL
  - "C" = CCD
  - "P" = PPD

The SubID must be configured for the given origination code, or the transaction will be declined.

- 36. **CustSSN** (optional): This field may contain the last four digits of a consumer's SSN, but it has been deprecated and nothing will be done with it.
- 37. **Addenda** (optional): If the merchant is configured to allow submission of NACHA Addenda data, then this data should be a single string containing all of the addenda data. NACHA Addenda records cannot accept more than 80 characters per record. If the data exceeds 80 characters, it will be split into multiple Addenda records. You may force parts of the data to be in different addenda records by using the pipe character ('|') as a delimiter. For example, submitting the Addenda data of "abcd|efgh|ijkl" will result in three Addenda records attached to the entry detail record when it is written to the bank file.

## **File Examples**

The following examples show sample data to illustrate what the file should look like.

- Record 1 is an initial one-time transaction.
- Record 2 is a monthly recurring transaction with an initial billing of \$29.90 which will recur at \$39.90, 14 days after the initial billing.
- Record 3 is a monthly recurring transaction that will bill \$39.90 on 12/12/2022.

#### Record 1:

#### Record 2:

#### Record 3:

## **NACHA File Specification**

When creating a NACHA formatted file the "Company Name" in the Batch Header Record will be your Actum assigned SubID.

## **File Example**

```
101
      2103120241A094101Actum
                 Originator
                       00000000
5200SUBID0001
             PPD8002000301210312210315
     202103124101
                     100000000000000001
627102001017837424512321764100000000369137874
              Robert Yakuza
                     000000000000000001
00000000000000001
```

## **Retrieval of Transaction Data**

## **Webhook Event Specifications**

If you would like to receive transaction status information via webhooks you will need to provide Actum a URL that is configured to receive webhook notifications.

## **Origination Webhook:**

For Originations, a webhook events record will be inserted when we upload a bank file to the ODFI. The POST will be sent to the merchant no later than 3 minutes after the file is uploaded. The POSTDATA will be sent in a JSON data block that matches the following format:

Please note there will be no linefeed characters. It will be a single line of data.

The trans\_id is the historykeyid of the transaction and clear\_date is the date it should be clear of any non-unauthorized returns, which is 2 business days after the effective entry date of the transaction. If there are 10 transactions in the origination file, there will be 10 '{"trans\_id":NNNNNNN, "clear\_date":"MM/DD/YYYY"}'items in the list. If there are 200 transactions in the file, there will be 200 such items in the list. Also, one postback will be sent per origination file.

#### **Returns Webhook:**

For Returns, we will insert a webhook events record for each individual return received. The JSON data block will match the following format, minus linefeed characters.

```
{
  "trans_id": 87654321,
  "order_id": 23456789,
  "return_desc": "<Rcode desc>"
}
```

The description will be the Return Code and description. By example:

```
R01 – Insufficient Funds
R02 – Account Closed
R07 – Authorization Revoked by Customer
```

## **Transaction History File Specifications**

The default transaction history file will contain all initial sales (Debit, Same-Day Debit), Returns (Return), Funded Debits (Settlement), and Refunds / Credits (Refund, Same-Day Credit) from the previous day (12am – 11:59pm Central) The file will be sent in a flat, quote-qualifier, comma-delimited file, which can either be picked up from our FTP server or sent to the merchant's FTP Server.

If merchants want to retrieve the history file from our server, Actum would need to whitelist the IP addresses of the merchant server hosting the files. For merchants that prefer to have Actum upload the file to their server, the following information would need to be provided.

- Hostname
- Username
- Password
- Port (if different than SFTP port 22)
- Upload Directory (if applicable)

The following Operating systems are expecting the following to know when there is an end of line:

UNIX uses a (LF) Linefeed
Windows uses a (CRLF) Carriage Return / Line Feed
The Transaction History File on our server will only have a (LF) Line Feed

The naming format of the default transaction history file will be:

PARENTID-trans-ACTUM-YYYYMMDD.txt e.g.: ACTUMTST-trans-ACTUM-20230501.txt

In addition to the default transaction history file, merchants may request to receive the "Day" file that contains the same data as the default file except it will show activity from 12am – 3pm CST and will be available on the SFTP server at 3:05pm CST. The "Day" file will be useful if the merchant would like to receive transaction statuses earlier in the day, as it will contain all Funded Debits (Settlements) and most of the day's returns. Merchants will still receive the default file as the "Day" file is not a complete file of all transaction activity.

The naming format of the "Day" transaction history file will be:

PARENTID-trans-ACTUM-YYYYMMDD-day.txt e.g.: ACTUMTEST-trans-ACTUM-20230501-day.txt

The files will contain the following fields.

| FIELD NAME                      | DESCRIPTION                                                                                                    |
|---------------------------------|----------------------------------------------------------------------------------------------------|
| SubID                           | Your SubID assigned by Actum Processing                                                                                                    |
| Transaction Date                | Date of the transaction                                                                                                    |
| Amount                          | Amount of the transaction                                                                                                    |
| Consumer Name                   | Consumer's full name                                                                                                    |
| Account Name                    | Receiver's account name                                                                                                    |
| Transaction Type                | Details the transaction type Debit, Return for returned items, Settlement for debit entries that have not been returned. Refund for refund or credit. Same-Day Debit for same-day debit. Same-Day Credit for same-day credit. ACH NOC for notice of change. Pre-Note for pre-note transaction. |
| Transaction Result              | Details whether the transaction was approved, declined, or returned                                                                                                    |
| Authorization Code              | This is the code that we received from the Receiver's bank                                                                                                    |
| <b>Account Type Description</b> | Will always be check                                                                                                    |
| Recurring Description           | Will be initial or recurring                                                                                                    |
| Company Name                    | Company Name if given during transaction                                                                                                    |
| Billing Address                 | Receiver's Mailing information                                                                                                    |
| Billing Address2                |                                                                                                    |
| Billing City                    | Receiver's City                                                                                                    |
| Billing State                   | Receiver's State                                                                                                    |
| Billing Zip                     | Receiver's Zip Code                                                                                                    |
| Billing Country                 |                                                                                                    |
| Shipping Address                |                                                                                                    |
| Shipping Address2               |                                                                                                    |

| Shipping City           |                                                                              |
|-------------------------|------------------------------------------------------------------------------|
| Shipping State          |                                                                              |
| Shipping Zip            |                                                                              |
| <b>Shipping Country</b> |                                                                              |
| Phone Number            | Receiver's Phone Number                                                      |
| E-Mail Address          | Receiver's email Address                                                     |
| IP Address              | The IP address of the Receiver                                               |
| Server Referrer         | This will contain referrer information that was submitted during transaction |
| MerchantOrderNumber     | Contains any extra affiliate code information submitted during transaction   |
| Order Number            | Unique key assigned to every order                                           |
| History KeylD           | Unique key associated with each transaction of an order                      |
| Reference KeyID         | Contains the previous History Keyid                                          |
| Profile KeyID           | If a billing profile keyid was provided it will be listed here               |
| Reseller Code           | Used for cross sell transactions                                             |
| Partner Code            | Will contain the partner associated with this transaction                    |
| Username                | If username is sent we will include it here                                  |
| ConsumerUniqueID        | Will be used later for offering One-Click sales to current/former customers  |

The file format should be in the order listed above, but here is each field inside example delimiting fields:

"SubID", "Transaction Date", "Amount", "Consumer Name", "Account Name", "Transaction Type", "Transaction Result", "Authorization Code", "Routing Number", "Account Number", "Account Type Description", "Credit Card Number", "Credit Card Expiration Date", "Recurring Description", "Company Name", "Billing Address", "Billing Address", "Billing City", "Billing State", "Billing Zip", "Billing Country", "Shipping Address", "Shipping Address", "Shipping State", "Shipping Zip", "Shipping Country", "Phone Number", "E-Mail Address", "IP Address", "Server Referrer", "Merchant Order Number", "Order Number", "History KeyID", "Reference KeyID", "Profile KeyID", "Reseller Code", "Partner Code", "Username", "Consumer UniqueID"

#### **Returned Variables Examples:**

Note: There will be no word wrap in the Transaction history files; therefore, each example listed below will be on one line.

#### Debit:

#### **Settlement:**

#### Late Return:

"ACTUM02","Jun 28, 2003 02:21AM","6.95","John Doe","John Doe","Check Late
Return","Declined","Consumer Advises: Not Authorized","HIDDEN","HIDDEN","Check","","","Initial","","123
JohnDoe st","","Johnson City","TX","12345","","","","","","","",""(123)1234567","johndoe@website.com","123.123.123.123.123","","1000","1234567","1234567","","12345","","",""

#### Return:

#### **Order Tracking:**

Persistent Data: Order Number, SubID

Reference Data: History KeylD, Reference KeylD

#### **Definitions:**

**Order**: An order is all transactions of Debit, Same-Day Debit, Settlement, Return, Late Return for an order by a Receiver.

**Transaction**: This is one piece of an order as in the Debit, Same-Day Debit Settlement, etc...

**Transaction Block**: Is the block of transactions from validating the account / requesting the monies to receiving the monies or receiving a return. One order can have several transaction blocks for the initial transactions and the recurred transactions.

**To Determine Initial Transactions**: Take all transactions for a date range then parse them out by Debit where the Reference KeylD is blank and Recurring Description is Initial. This number gives you the total number of initial signups during that time period.

**Refunds**: Refunds can be submitted anytime but will show as "pending" until the 3rd banking day following the effective entry date.

**Tracking the Stages of an Order**: Each product sold will have a persistent Order Number throughout the life span of the order, even when it is in a recurring stage. The combination of the Order Number, Reference KeylD and History KeylD will let you track the step-by-step transactions that led to the current status of an order.

**Linking up Transactions for a Particular Order:** If you get a Return but you don't know where it occurred in the order or from what transaction block, you can use referencekeyid found with the Return entry to start the process of finding which block it came from for this particular order. Take this reference keyid and look for a transaction that contains that referencekeyid as the historykeyid. This should return the Debit for which we received the Return. You can use this process for any Return, Late Return, Credit, Refund, Settlement, ACH NOC, etc... until you find a transaction entry that has a blank referencekeyid. This puts you at the beginning of this particular transaction block.

One thing to note is that each time we recur a transaction the Debit will have a blank referencekeyid indicating that a new transaction block is starting. The easiest way to see the transaction blocks in order would be to grab all transactions for a particular orderid and then sort those by date and referencekeyid, which should put those into order from start to finish. Another approach if you wanted to display each transaction block would be to grab all Debits sorted by date with a blank referencekeyid. Then, go through each of those using the historykeyid and find the next transaction in the list by looking for the next transaction that contains that history keyid as the referencekeyid. Grab the history keyid for that transaction and look for the transaction that contains that as the referencekeyid. You can continue this process until you get no more results indicating that you have hit the end of the transaction block and continue with the next transaction block in the list.

Our recommendation is to import everything because the data can be used to your advantage later. Order Number and SubID will always be persistent, and if you sort the transactions by date, you can get a very clear idea of what went on with the account. In rare cases, we send two transactions per Order Number in one day, but timestamps should show the definitive order.

#### **NACHA Formatted Return File**

In addition to the standard Transaction History File, merchants may elect to receive NACHA formatted return files. The file is uploaded to the server at 11:30pm Central each evening and will contain all returned transactions from that day. The contents of the file will follow the standard NACHA formatting and the naming convention of the file will be YOURPARENTID return ACTUM YYYYMMDD.ach

| 101         99999999         2311301505A094101ACTUMMERCH         Actum         Processing           5225ACTUMMERCH         9255533380CCD8004992900         20666613418888888880000001           626999999997938888810         000001950090243117         BRIGHTSIDE LLC         1242071757556988           799R01314088580243117         08630004         242071757556988           6269999999990280674046         000005960090243143         TACO BUENO LLC         1062000019243144           799R16314088580243143         06200569         062000019243144           6269999999991010514564         000002709190244519         BOB'S PIZZA         1041001037390060           799R01314088580244519         12500057         041001037390060 |  |  |  |  |
|----------------------------------------------------------------------------------------------------|--|--|--|--|
| 6269999999997938888810 000001950090243117 BRIGHTSIDE LLC 1242071757556988 799R01314088580243117 08630004 242071757556988 6269999999990280674046 000005960090243143 TACO BUENO LLC 1062000019243144 62699999999991010514564 000002709190244519 BOB'S PIZZA 1041001037390060 799R01314088580244519 12500057 041001037390060                                                                                                    |  |  |  |  |
| 799R01314088580243117         08630004         242071757556988           62699999999990280674046         000005960090243143         TACO BUENO LLC         1062000019243144           799R16314088580243143         06200569         062000019243144           6269999999991010514564         000002709190244519         BOB'S PIZZA         1041001037390060           799R01314088580244519         12500057         041001037390060                                                                                                    |  |  |  |  |
| 626999999990280674046 000005960090243143 TACO BUENO LLC 1062000019243144 799R16314088580243143 06200569 06200019243144 6269999999991010514564 000002709190244519 BOB'S PIZZA 1041001037390060 799R01314088580244519 12500057 041001037390060                                                                                                    |  |  |  |  |
| 626999999991010514564 000002709190244519 BOB'S PIZZA 1041001037390060 799R01314088580244519 12500057 041001037390060                                                                                                    |  |  |  |  |
| 626999999991010514564 000002709190244519 BOB'S PIZZA 1041001037390060 799R01314088580244519 12500057 041001037390060                                                                                                    |  |  |  |  |
|                                                                                                    |  |  |  |  |
|                                                                                                    |  |  |  |  |
| 626999999995214383132 000001490090244605 MOVERS INC 1081000033285594                                                                                                    |  |  |  |  |
| 799R01314088580244605 08100003 08100003 081000033285594                                                                                                    |  |  |  |  |
| 626999999910015153 000002302790247976 ASAP DELIVIERY 1221272033521781                                                                                                    |  |  |  |  |
| 799R01314088580247976 22127203 22127203 221272033521781                                                                                                    |  |  |  |  |
| 626999999990585852190 000002980090248287 THE ENTERPRISE 1062000019243148                                                                                                    |  |  |  |  |
| 799R01314088580248287 08100138 062000019243148                                                                                                    |  |  |  |  |
| 62699999999583660103 000001375490248346 THE FLAVOR TRAIN 1021000025559633                                                                                                    |  |  |  |  |
| 799801314088580248346 10300064 021000025559633                                                                                                    |  |  |  |  |
| 6269999999867530921 000009105690248871 ROB HALFORD INC 1122000035725692                                                                                                    |  |  |  |  |
| 799801314088580248871 12100035 122000035725692                                                                                                    |  |  |  |  |
| 626999999990066221342 000001490090248899 CASH MONEY RECORDS 1053100302088865                                                                                                    |  |  |  |  |
| 799801314088580248899 05310030 05310030 053100302088865                                                                                                    |  |  |  |  |
| 62699999998778174453 000001862590250006 LONGHORN FENCING 1063100277425953                                                                                                    |  |  |  |  |
| 799R01314088580250006 06310027 06310027 063100277425953                                                                                                    |  |  |  |  |
| 6269999999948542652883 000001117590251105 LIGHTS MANIA 1082000073272971                                                                                                    |  |  |  |  |
| 799R01314088580251105 08200007 08200007 082000073272971                                                                                                    |  |  |  |  |
| 62699999991006209701 000001950090271524 SW WHOLESALE 1042000013779963                                                                                                    |  |  |  |  |
| 799R01314088580271524 06400005 042000013779963                                                                                                    |  |  |  |  |
| 62699999993212344927 000001950090272042 NOLAN RYAN EXPRESS 1122000035727965                                                                                                    |  |  |  |  |
| 799R02314088580272042 12100035 122000035727965                                                                                                    |  |  |  |  |
| 62699999991374033044 000001950090272178 PETER GRANT INC 1255071980292904                                                                                                    |  |  |  |  |
| 799R01314088580272178 25507198 25507198 255071980292904                                                                                                    |  |  |  |  |
| 6269999999100007037195 000001950090273529 GOVERNALE'S PIZZA 1021200337473631                                                                                                    |  |  |  |  |
| 799R01314088580273529 02120033 02120033 021200337473631                                                                                                    |  |  |  |  |
| 8225000140699999930000002589010000000000009274933380 888888880000001                                                                                                    |  |  |  |  |
| 900000300002100000196979999990200000344807200000000000                                                                                                    |  |  |  |  |
| 999999999999999999999999999999999999999                                                                                                    |  |  |  |  |
| 999999999999999999999999999999999999999                                                                                                    |  |  |  |  |
| 999999999999999999999999999999999999999                                                                                                    |  |  |  |  |
| 999999999999999999999999999999999999999                                                                                                    |  |  |  |  |
| 999999999999999999999999999999999999999                                                                                                    |  |  |  |  |
| 999999999999999999999999999999999999999                                                                                                    |  |  |  |  |

## **File Upload Cut-Off Times**

All times Central

| Window               | Merchant Cutoff | Settlement Time**          |
|----------------------|-----------------|----------------------------|
| Same Day 1           | 6:40am          | 12:00pm                    |
| Same Day 2           | 10:40am         | 4:00pm                     |
| Same Day 3           | 1:40pm          | 5:00pm                     |
| Regular Daily        | 4:45pm          | 7:30am (next banking day)* |
| Late Night           | 8:40pm          | 7:30am (next banking day)* |
| Sunday               | 6:40pm          | 7:30am (next banking day)* |
| Holidays (if Monday) | 6:40pm          | 7:30am (next banking day)* |
| Canadian EFT         | 8:40am          | 7:30am (next banking day)* |

<sup>\*</sup>Or the opening of the Bank, whichever is later.

<sup>\*\*</sup>Settlement indicates the time the Receiver should see the debit/credit hit their account.